## Self-Assessment Test für "ProgPro - Together"

Dieser Self-Assessment Test hilft dir dabei einzuschätzen, ob der Kurs "ProgPro – Together" für dich relevant ist. Die Aufgaben prüfen die Programmierinhalte des Kurses ab.

Falls du deutlich länger als 30 Minuten benötigst, laden wir dich herzlich ein, den Kurs zu besuchen.

Du erhälst erste Einblicke in die wichtigsten Programmierkonzepte. Schritt für Schritt werden die Inhalte anhand von Beispielen erklärt, gemeinsam angewendet und geübt. Dabei stehen dir erfahrene Programmiererinnen und Programmierer aus höheren Semestern zur Seite, um dich und deine Mitstudierenden in Kleingruppen bestmöglich zu unterstützen.

So lernst du nicht nur das Programmieren, sondern auch deine Kolleginnen und Kollegen kennen.

## Aufgaben

1) Welche Werte besitzen die Variablen a und b nach der Ausführung dieses Codestücks?

```
int a = 20;
int b = 43;a = b;b = a;
```
2) Was wird hier jeweils ausgegeben? (print gibt den jeweiligen Inhalt auf der Konsole aus)

```
a) 
 int a = 24;
 int b = 30;
 a = a + 1;int c = (a + b * 2) / 5;print(c);
                              b)
                                int a = 43;float b = a;
                                print(b);
                                                      c)
                                                       double a = 43;int b = a;
                                                        print(b);
```
3) Ordne die Literale den Datentypen zu:

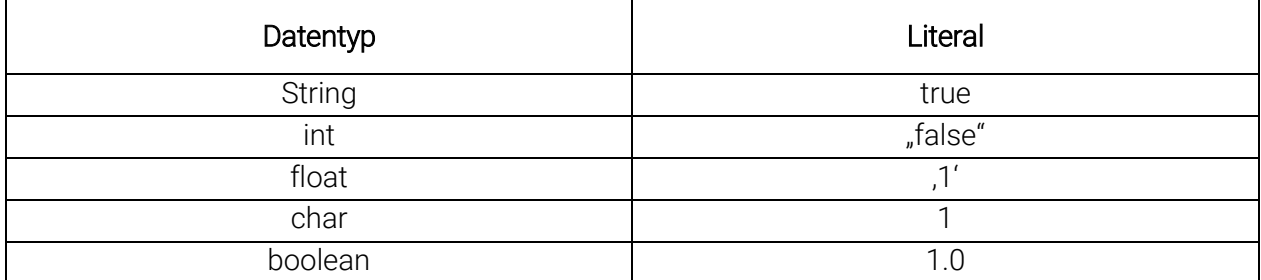

4) Welchen Wert besitzt die Variable s nach der Ausführung des Codeabschnittes?

```
int ml = 1;int d1 = 2;
int m2 = 3;int d2 = 4;String s = "if ((d1 / 2 + d2 / 2) < m1 - m2)s = "First half";}
else {
s = "Second half";}
```
5) Welchen Wert besitzt die Variable count nach Ausführung des Codeabschnittes?

```
int a = 15;
int count = 0;
while (a > 6) {
 a = a - 3;count = count + 1;
}
```
6) Programmiere mit der Programmiersprache deiner Wahl folgendes:

Addiere die natürlichen Zahlen von 1 bis inklusive n zusammen und gebe das Ergebnis aus. n steht dabei für eine beliebige positive natürliche Zahl.

Beispiele:

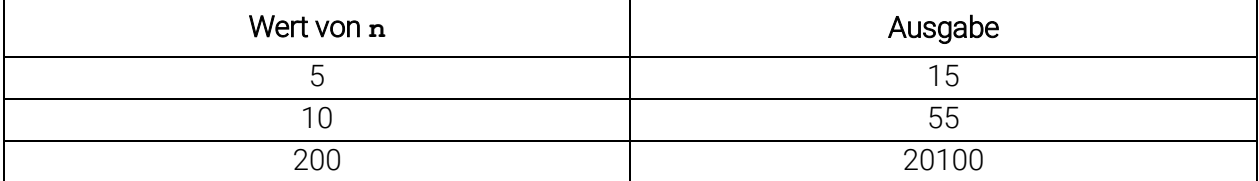

## Lösungen:

1) Die Variablen a und b besitzen beide den Wert 43.

2)

- a) 17
- b) 43.0
- c) Es wird nichts ausgegeben, denn a kann nicht b zugewiesen werden aufgrund der Datentypen.

3)

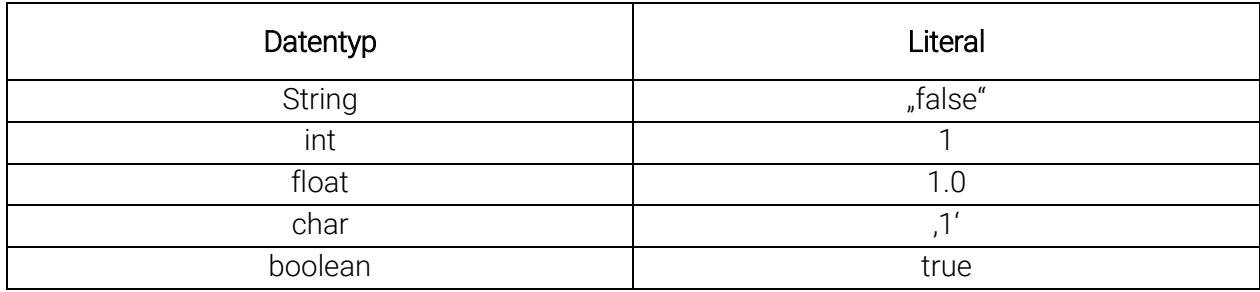

4) "Second half"

5) 3

6) Eine mögliche Umsetzung in Processing:

```
int sum = 0;for (int i = 1; i <= 200; i++) {
 sum += i;}
println(sum);
```